**SIEMENS Gamesa** 

Navigation Note

## **How to download 'all qualifications' report**

IT System **Group Account** Date 30/06/2021 Owner **SGRE HR** 

**ORG&DEV WU** 

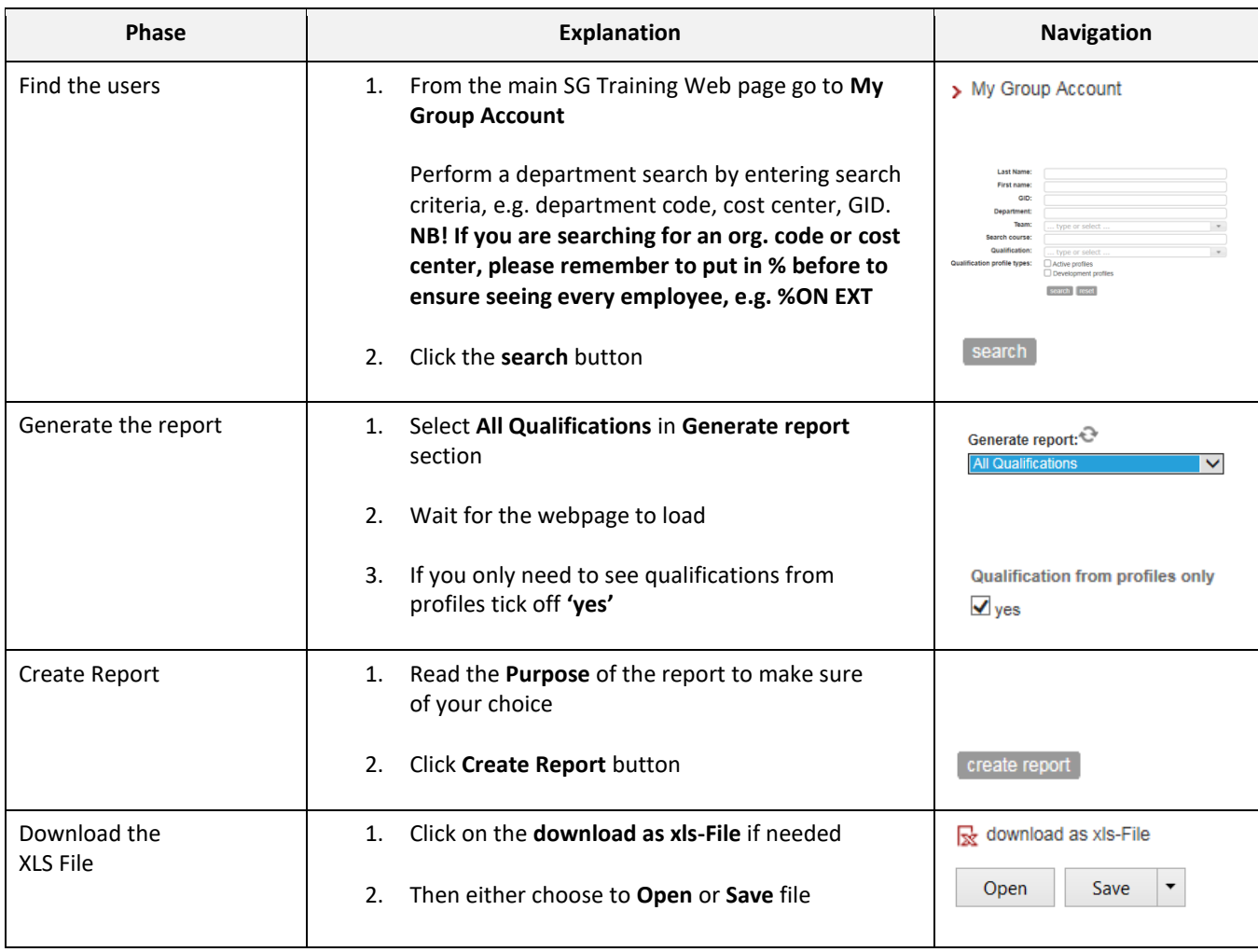